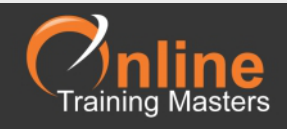

## Microsoft Word Shortcut Keys

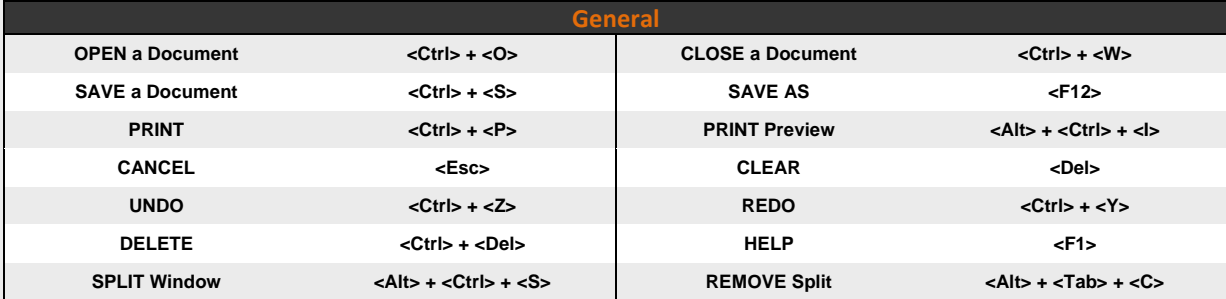

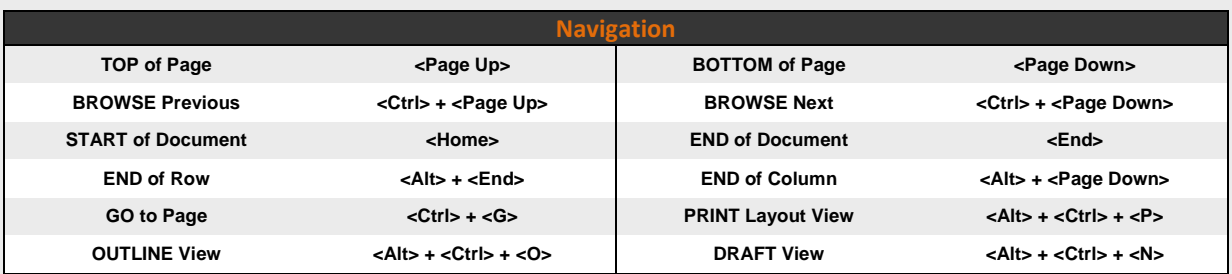

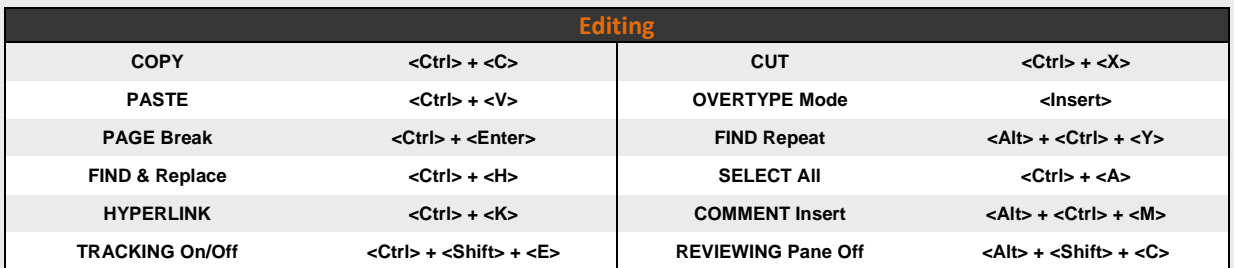

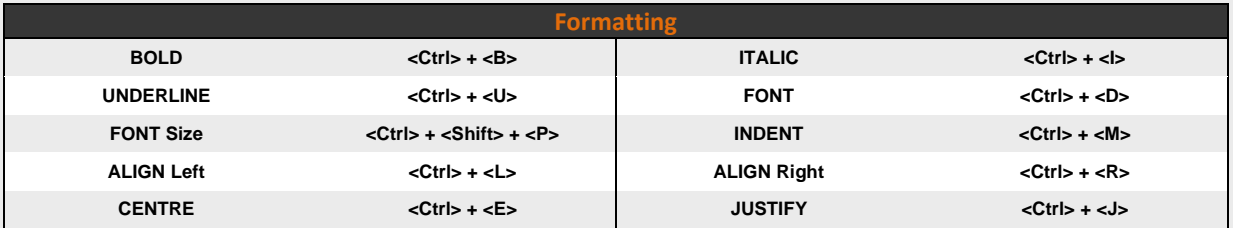

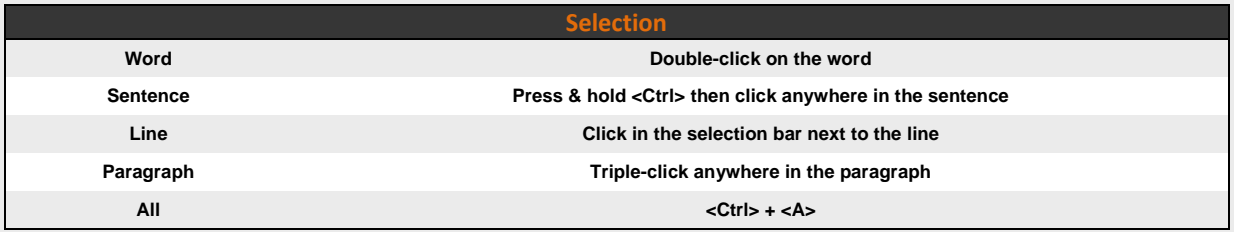